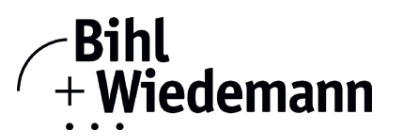

## **Inbetriebnahmesoftware für PROFINET-Devices**

**Jahreslizenz**

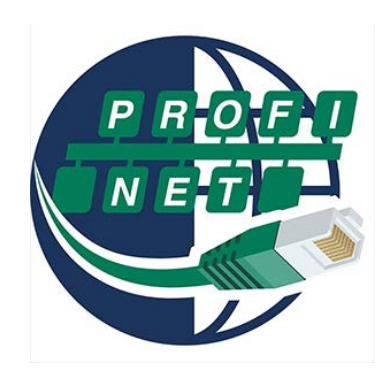

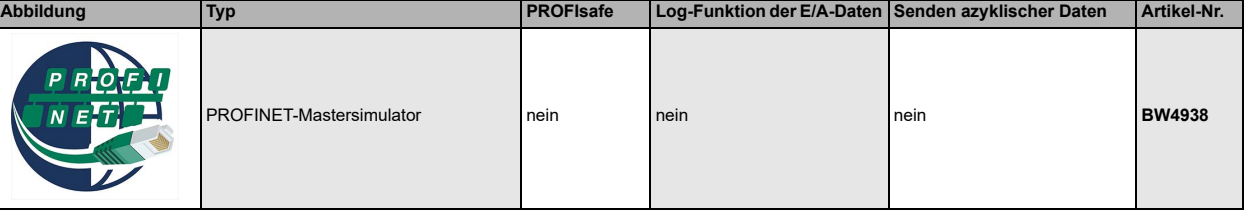

Die PROFINET-Mastersimulator Software ist ein einfaches universelles Werkzeuge für den Datenaustausch mit PROFI-NET-Devices fast aller Hersteller.

Die PROFINET-Mastersimulatoren können mit vielen PROFI-NET-Devices ohne PROFINET-Master Daten austauschen. Darüber hinaus ermöglichen die PROFINET-Mastersimulatoren selbstverständlich auch die Verwendung von GSD-Files sowie die Eingabe spezieller Konfigurationen zum Starten des Datenaustausches mit PROFINET-Devices. Die Identifikation, Umbenennung und Adressvergabe von PROFINET-Devices ist ebenfalls möglich.

Ferner werden die Daten, insbesondere die Diagnosefunktion neben der hexadezimalen und binären Darstellung auch als ASCII-Zeichen dargestellt. Ausgangsdaten können konsistent übertragen werden.

Im Tippbetrieb besteht die Möglichkeit, Ausgänge genau solange gesetzt zu halten, wie die Maustaste gedrückt wird.

Die PROFINET-Mastersimulatoren sind Inbetriebnahmewerkzeuge für PROFINET-Devices und als solche nicht zur Steuerung von Automationsprozessen geeignet.

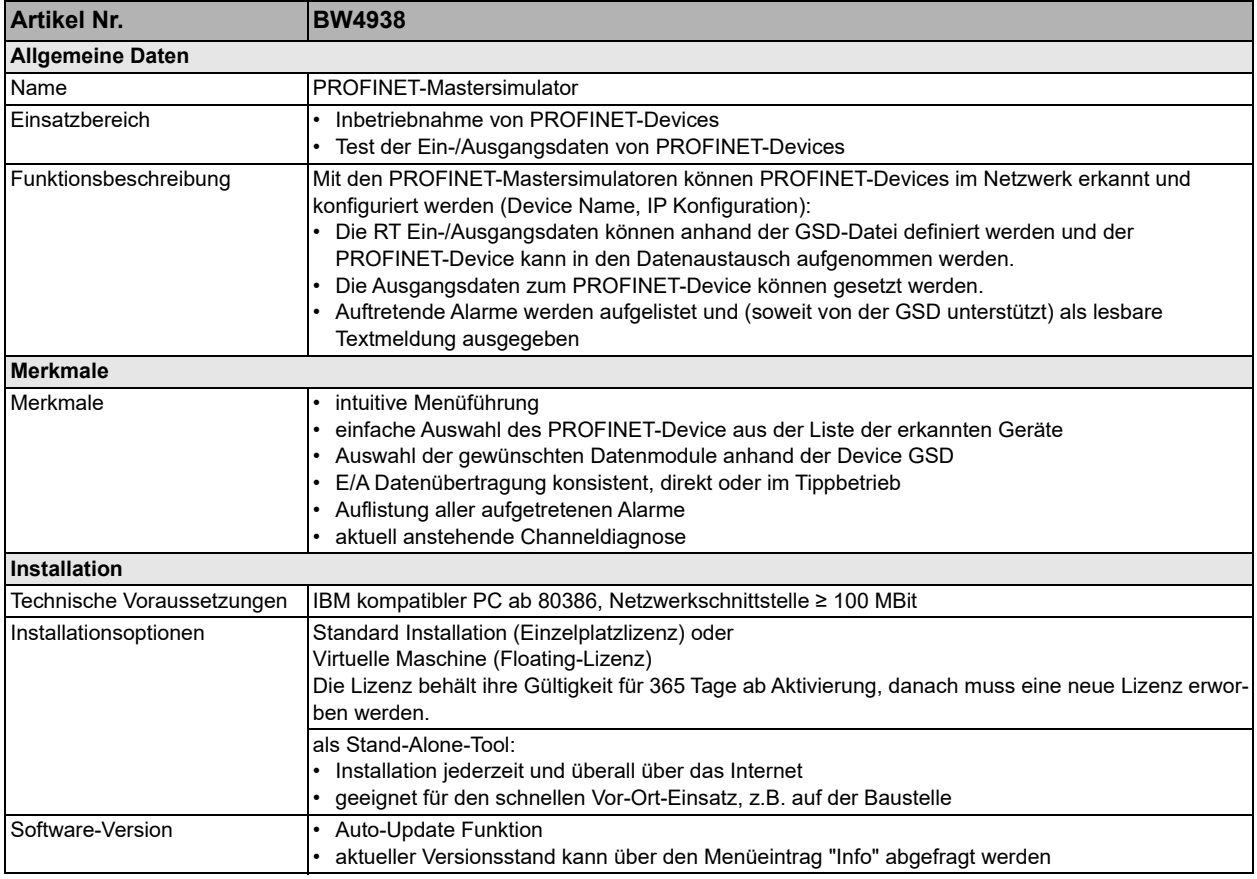

Bihl+Wiedemann GmbH · Floßwörthstr. 41 · D-68199 Mannheim · Tel.: 0621/33996-0 · Fax: 0621/3392239 · eMail: mail@bihl-wiedemann.de

## **PROFINET-Mastersimulator**

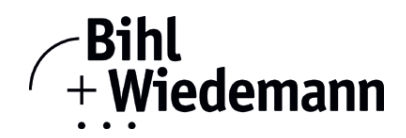

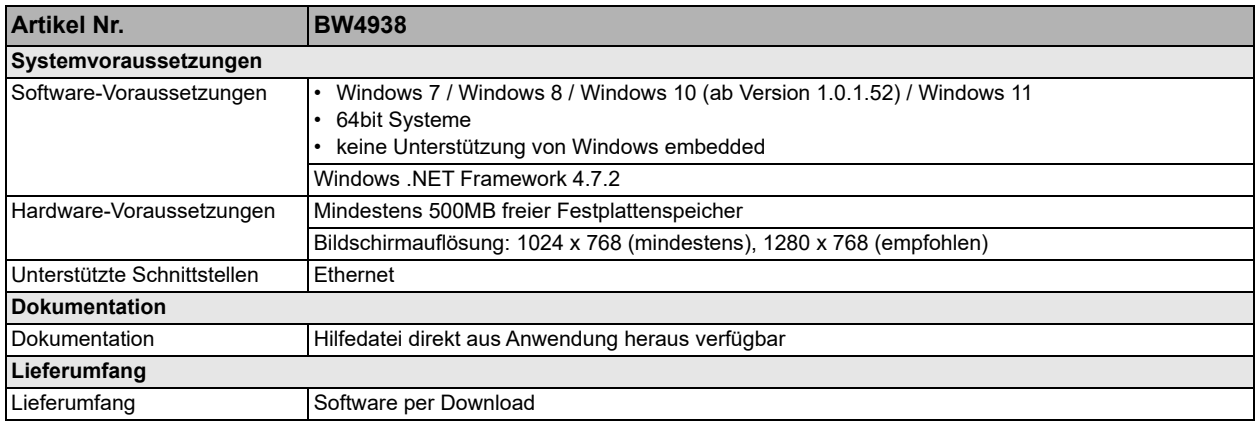

Bihl+Wiedemann GmbH · Floßwörthstr. 41 · D-68199 Mannheim · Tel.: 0621/33996-0 · Fax: 0621/3392239 · eMail: mail@bihl-wiedemann.de